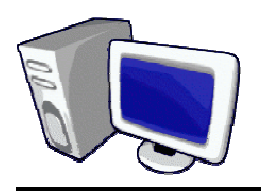

## *FINANCIAL INFORMATION SERVICES*  **WEB QUICK TIPS**

**NOVEMBER 2006** 

## **Management Reports Obscure Hyperlinks (just click it)**

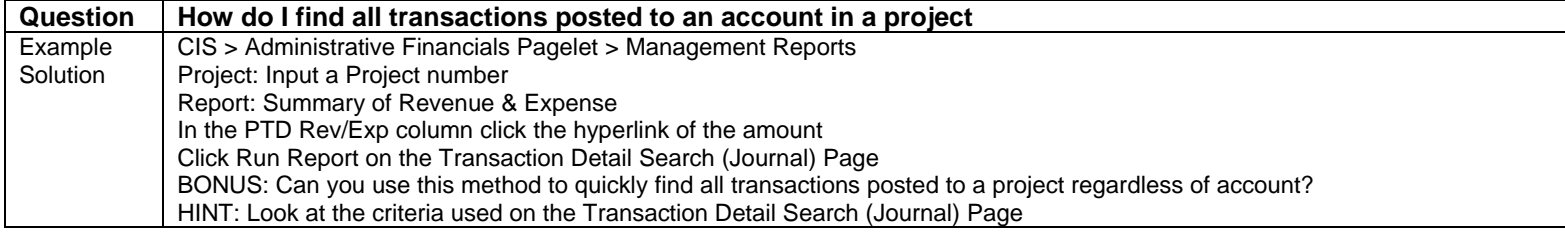

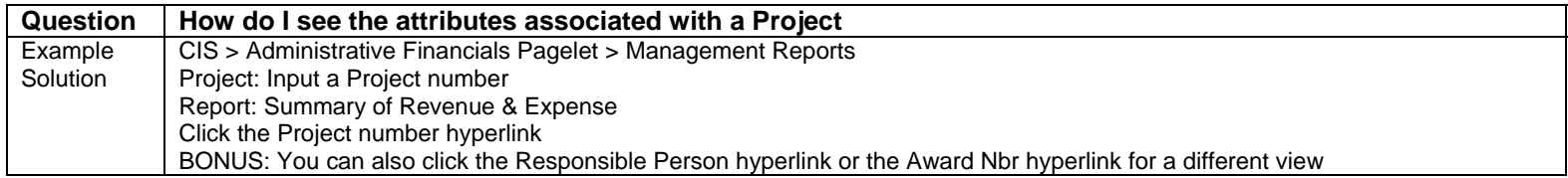

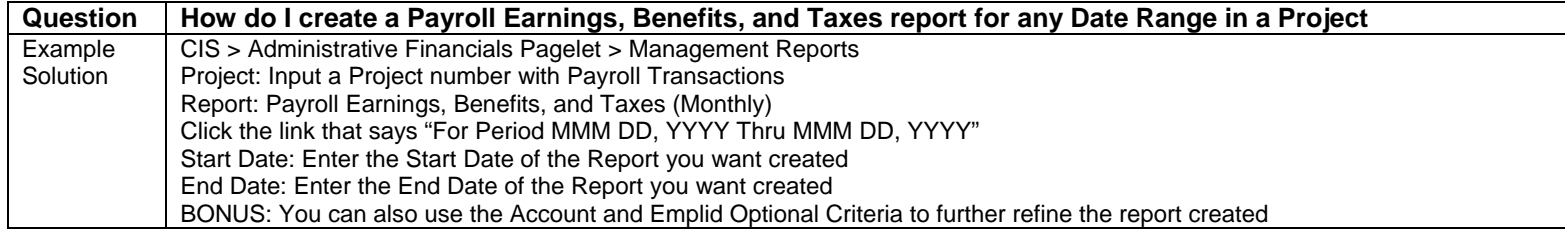

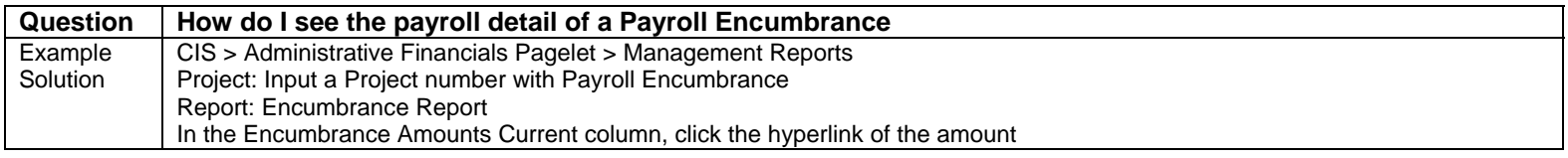

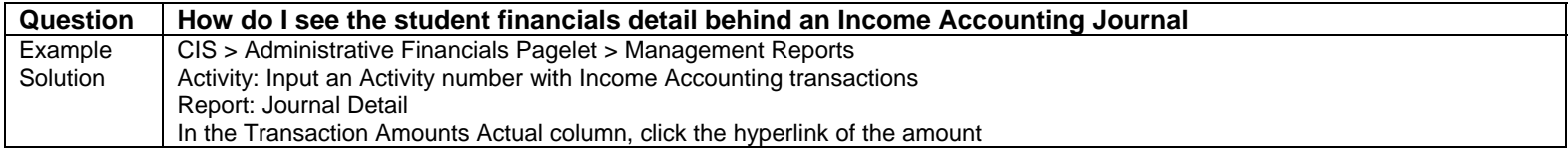

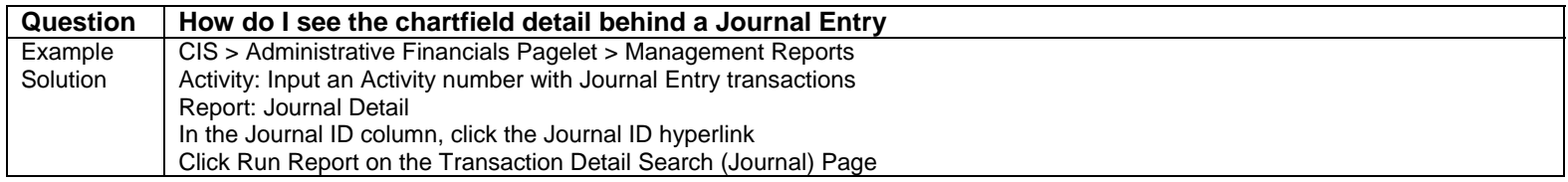

## **Application Security**

Security to Management Reports is based on a Security Form submitted to General Accounting (see Oct 2006 Quick Tips). Security to Payroll Earnings, Benefits, and Taxes is based on a Security From submitted to Financial Information Services (see Oct 2006 Quick Tips)